## Package 'uniReg'

June 6, 2016

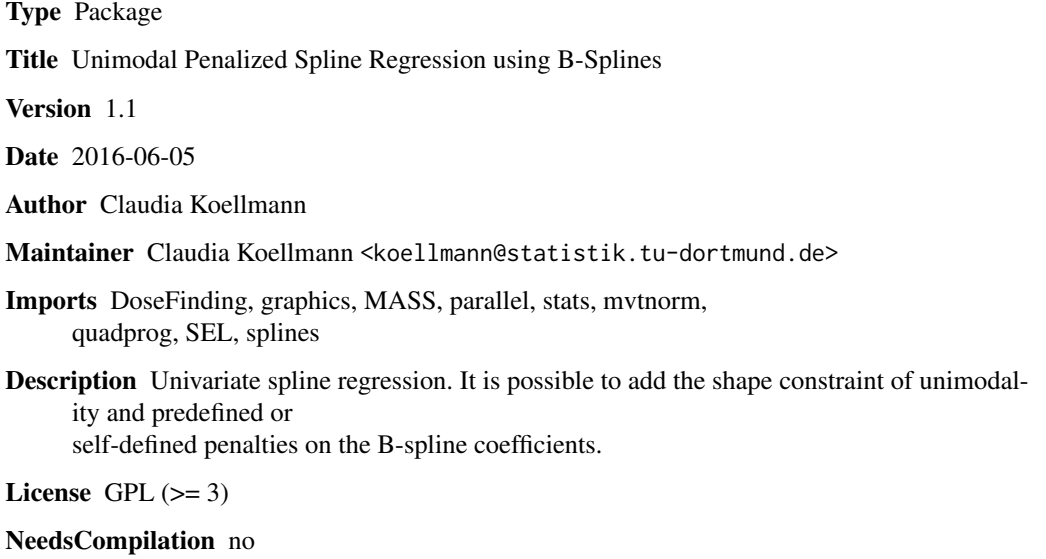

Repository CRAN

Date/Publication 2016-06-06 06:39:59

## R topics documented:

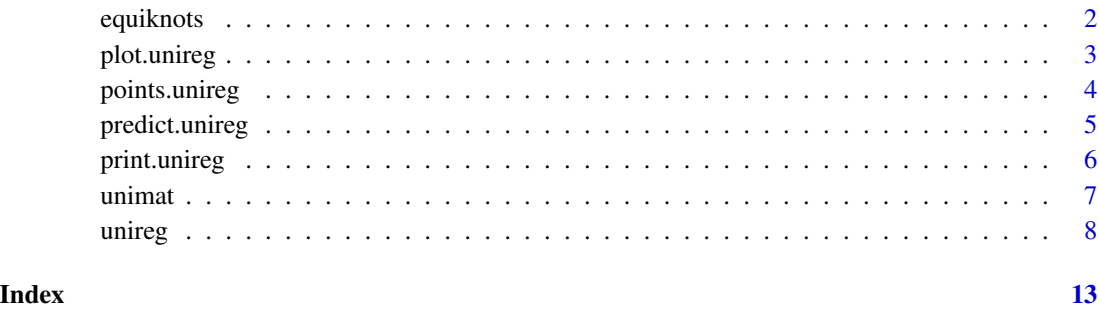

<span id="page-1-1"></span><span id="page-1-0"></span>

## Description

Determines  $g+2k+2$  knots for the spline basis of degree *k* on the interval [a, b]. The *g* inner knots lie equidistant in [a, b]. If coinc=TRUE, the outer knots (*k* on each side of the interval) are placed coincident with *a* and *b*, otherwise the outer knots are also equidistant beyond  $[a, b]$ .

#### Usage

equiknots(a, b, g, k, coinc)

## Arguments

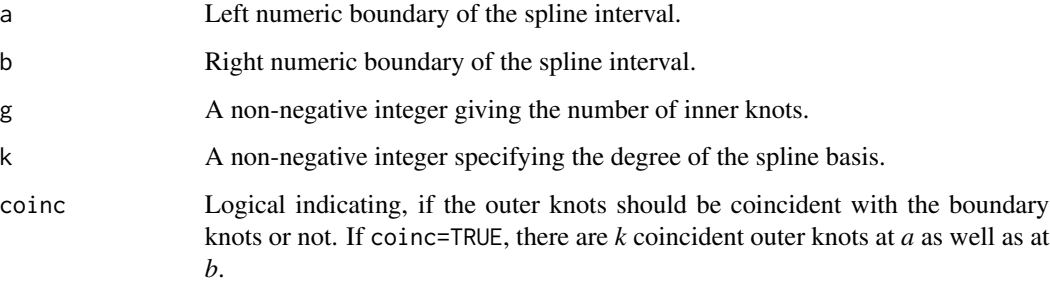

## Value

A numeric vector of length *g+2k+2* with knot locations.

#### Author(s)

Claudia Koellmann

#### See Also

[unimat](#page-6-1), [unireg](#page-7-1)

## Examples

equiknots(0,5,3,3,TRUE) equiknots(0,5,3,3,FALSE)

<span id="page-2-1"></span><span id="page-2-0"></span>

## Description

Plotting a unimodal regression object.

## Usage

```
## S3 method for class 'unireg'
plot(x, onlySpline=FALSE, type="l", xlab="x", ylab=NULL, col="black", ...)
```
## Arguments

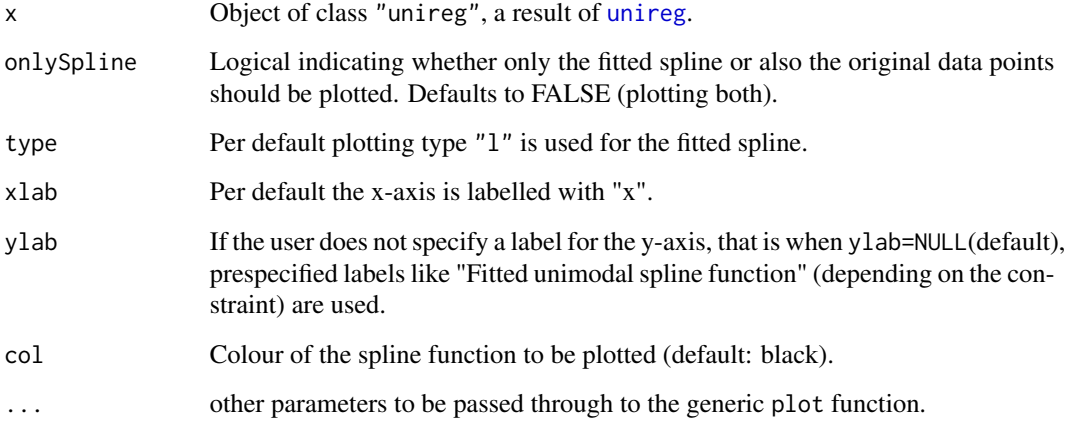

## Details

This is a plot method for unimodal regression objects. The spline function is plotted using a grid of x-values equally spaced across the interval on which the spline is defined. The distance between the grid values is given by the minimal distance of the observed x-values (used for fitting) divided by 10.

#### Author(s)

Claudia Koellmann

### See Also

[unireg](#page-7-1),[predict.unireg](#page-4-1),[points.unireg](#page-3-1)

#### Examples

```
x <- sort(rep(0:5,20))
n \leftarrow length(x)set.seed(41333)
func \le function(mu){rnorm(1,mu,0.05)}
y <- sapply(dchisq(x,3),func)
# fit with default settings
fit \le- unireg(x, y, g=5)
# short overview of the fitted spline
fit
# plot of fitted spline with and without data
plot(fit, col="orange")
plot(fit, onlySpline=TRUE)
```
<span id="page-3-1"></span>

points.unireg *Points method for* unireg *objects.*

## Description

Plotting a unimodal regression object into an existing plot.

#### Usage

## S3 method for class 'unireg' points(x, type= $"1", ...$ )

#### Arguments

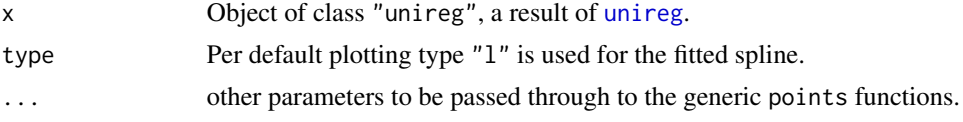

#### Details

This is a points method for unimodal regression objects. The spline function is plotted using a grid of x-values equally spaced across the interval on which the spline is defined. The distance between the grid values is given by the minimal distance of the observed x-values (used for fitting) divided by 10.

## Author(s)

Claudia Koellmann

#### See Also

[unireg](#page-7-1),[predict.unireg](#page-4-1),[plot.unireg](#page-2-1)

<span id="page-3-0"></span>

## <span id="page-4-0"></span>predict.unireg 5

#### Examples

```
x <- sort(rep(0:5,20))
n \leftarrow length(x)set.seed(41333)
func <- function(mu){rnorm(1,mu,0.05)}
y \leftarrow sapply(dchisq(x,3), func)
# plot of data
plot(jitter(x), y, xlab="x (jittered)")
# fit with default settings
fit \le unireg(x, y, g=5)
# short overview of the fitted spline
fit
# plot of true and fitted functions
plot(jitter(x), y, xlab="x (jittered)")
curve(dchisq(x,3), 0, 5, type="l", col="grey", lwd=2, add=TRUE)
points(fit, lwd=2, col="orange")
legend("bottomright", legend = c("true mean function",
        "difference penalized unimodal fit"),
    col=c("grey","orange"),lwd=c(2,2))
```
<span id="page-4-1"></span>predict.unireg *Predict method for* unireg *objects.*

## Description

Predicted values based on a unimodal regression object.

## Usage

```
## S3 method for class 'unireg'
predict(object, newdata, ...)
```
#### Arguments

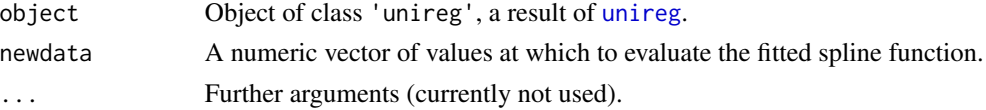

## Details

predict.unireg produces predicted values by evaluating the fitted regression spline function at the values in newdata.

## Value

Returns a numeric vector of predicted function values.

#### <span id="page-5-0"></span>Author(s)

Claudia Koellmann

#### See Also

[unireg](#page-7-1),[plot.unireg](#page-2-1),[points.unireg](#page-3-1)

#### Examples

```
x <- sort(rep(0:5,20))
n \leftarrow length(x)set.seed(41333)
func <- function(mu){rnorm(1,mu,0.05)}
y \leftarrow sapply(dchisq(x,3), func)
# plot of data
plot(jitter(x), y, xlab="x (jittered)")
# fit with default settings
fit \le unireg(x, y, g=5)
# short overview of the fitted spline
fit
# prediction at interim values
predict(fit, c(1.5,2.5,3.5,4.5))
```
<span id="page-5-1"></span>print.unireg *Print method for* unireg *objects.*

## Description

Prints unimodal regression objects.

#### Usage

```
## S3 method for class 'unireg'
print(x, \ldots)
```
#### Arguments

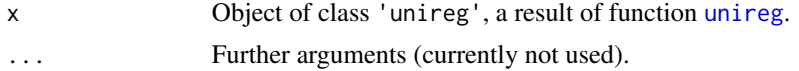

## Details

Prints a short overview of a fitted unimodal regression object to the console, namely, the type of the fitted model (including degree of the spline and type of constraint and penalty), the coefficients and their mode location, the tuning parameter and the variance estimate.

#### <span id="page-6-0"></span>unimat  $\overline{7}$

## Value

Invisibly returns the input x.

#### Author(s)

Claudia Koellmann

## See Also

[unireg](#page-7-1),[plot.unireg](#page-2-1),[points.unireg](#page-3-1)

#### Examples

```
x <- sort(rep(0:5,20))
n \leftarrow length(x)set.seed(41333)
func <- function(mu){rnorm(1,mu,0.05)}
y \leftarrow sapply(dchisq(x,3), func)
# plot of data
plot(jitter(x), y, xlab="x (jittered)")
# fit with default settings
fit \leftarrow unireg(x, y, g=5)
# short overview of the fitted spline
fit
```
<span id="page-6-1"></span>unimat *Create the matrix of unimodality constraints.*

#### Description

Returns a matrix *C* that can be used to specify linear constraints  $Cb \geq 0$  to impose unimodality with mode at the *m*-th element on a numeric vector *b* of length *p*.

#### Usage

unimat(p, m)

## Arguments

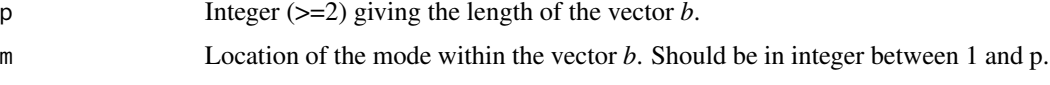

## Value

Matrix *C* with coefficients for the linear constraints.

#### <span id="page-7-0"></span>Author(s)

Claudia Koellmann

#### See Also

[equiknots](#page-1-1), [unireg](#page-7-1)

#### Examples

 $unimat(4,2)$ unimat(5,3)

<span id="page-7-1"></span>

unireg *Fitting a unimodal penalized spline regression.*

## Description

Function for fitting spline regressions to data. The fit can be constrained to be unimodal, inverseunimodal, isotonic or antitonic and an arbitrary penalty on the B-spline coefficients can be used.

## Usage

```
unireg(x, y, w=NULL, sigmasq=NULL, a=min(x), b=max(x), g=10, k=3,
constr=c("unimodal","none","invuni","isotonic","antitonic"),
penalty=c("diff", "none", "sigEmax", "self", "diag"), Om=NULL,
beta0=NULL, coinc=NULL, tuning=TRUE, abstol=0.01,vari=5,ordpen=2,
m=1:(g+k+1), allfits=FALSE, nCores=1)
```
## Arguments

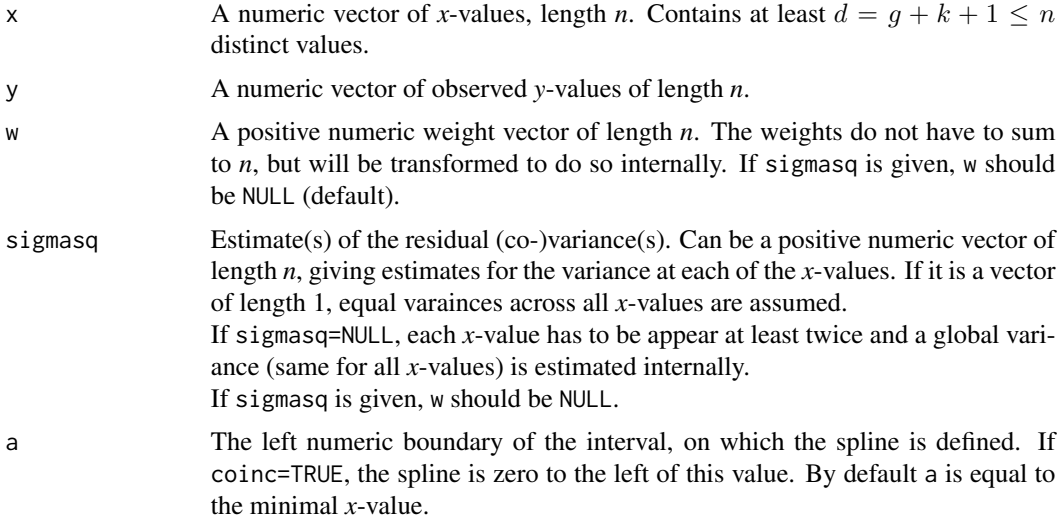

#### unireg 9

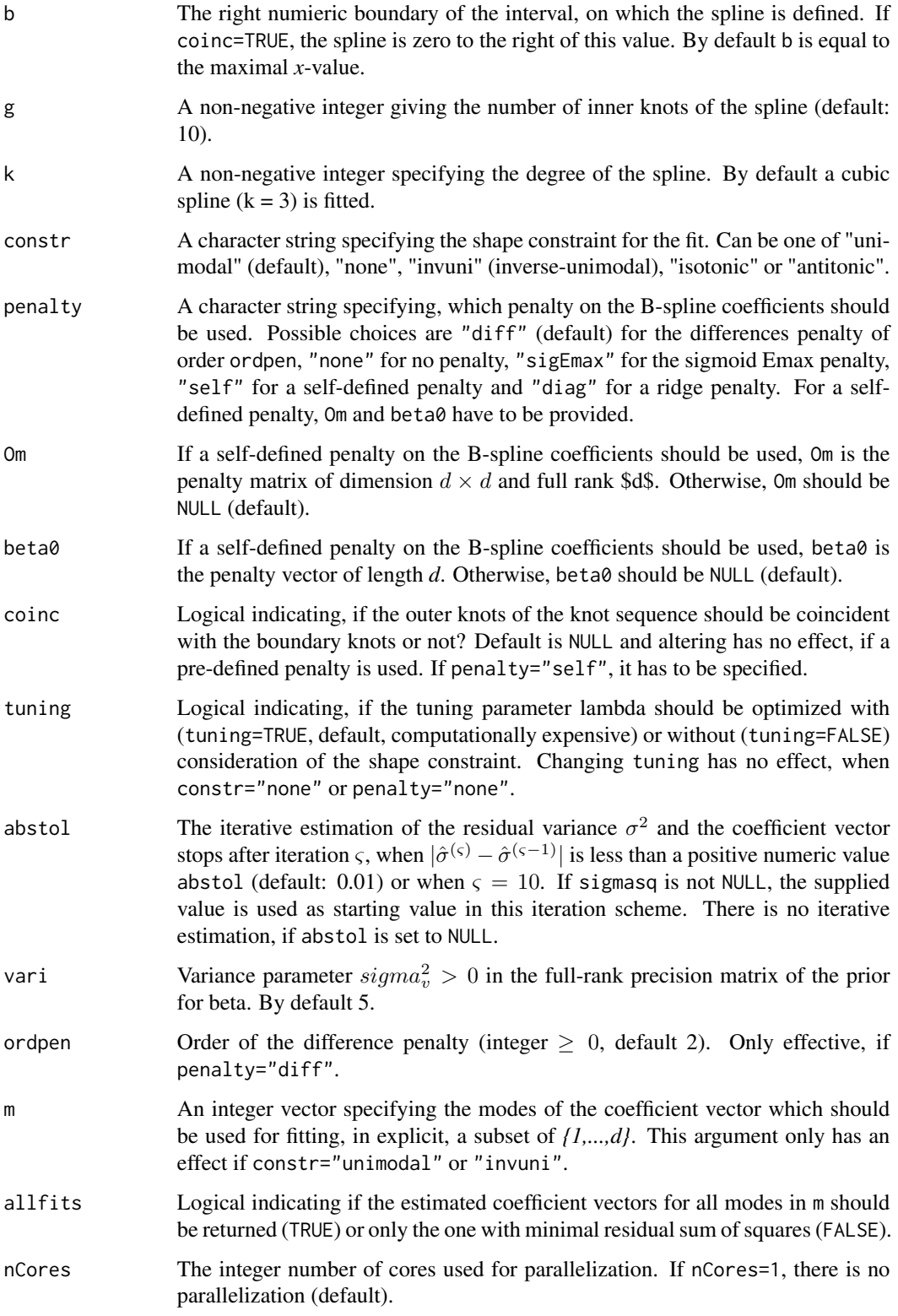

## Details

This function combines implementations of the spline methods described in Koellmann et al. Given paired data  $(x_1, y_1), ..., (x_n, y_n)$  it is possible to fit regression splines using the B-spline basis and the maximum likelihood approach. If the spline is unrestricted, the problem reduces to a simple linear regression problem. If the spline is restricted to be unimodal, inverse unimodal, isotonic or antitonic, this leads to a quadratic programming problem. If a penalty is used on the spline coefficients, the tuning parameter is chosen via restricted maximum likelihood (REML).

The data should contain repeated measurements at certain points on the *x*-axis (at least 2 for each point), so that a start estimate of the residual variance can be calculated. Then the function iterates between estimation of the spline coefficients and of the variance. Both estimates will be weighted, if weights are given. If there is only one measurement per *x*-value, the function expects an input in sigmasq, an estimate of the variance(s) used for weighted estimation (no further weights can be used).

If no penalty is used, the number of estimable B-spline coefficients, which is  $d=q+k+1$ , equals the number of distinct *x*-values. *g* and *k* have to be chosen accordingly.

#### Value

Returns an object of class "unireg", that is, a list containing the following components:

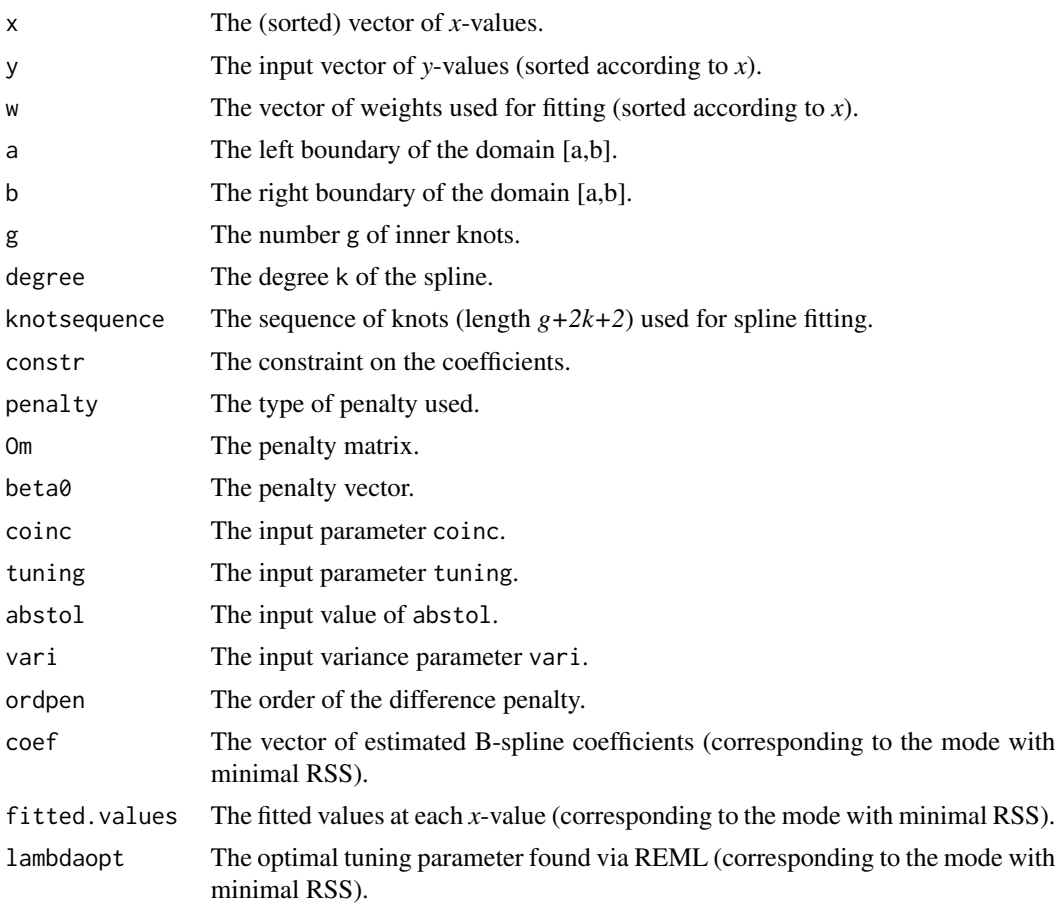

#### <span id="page-10-0"></span>unireg the contract of the contract of the contract of the contract of the contract of the contract of the contract of the contract of the contract of the contract of the contract of the contract of the contract of the con

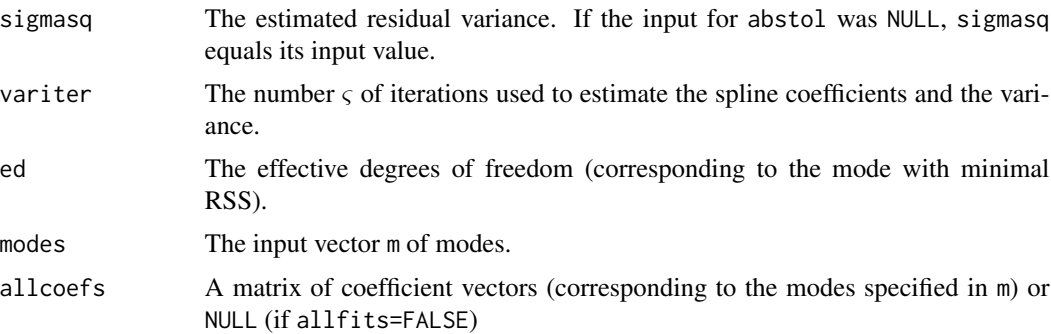

#### Author(s)

Claudia Koellmann

## References

Koellmann, C., Bornkamp, B., and Ickstadt, K. (2104), *Unimodal regression using Bernstein-Schoenberg splines and penalties*, Biometrics 70 (4), 783-793.

#### See Also

[unimat](#page-6-1), [equiknots](#page-1-1), [plot.unireg](#page-2-1), [points.unireg](#page-3-1), [print.unireg](#page-5-1), [predict.unireg](#page-4-1),

## Examples

```
x \le -\text{sort}(\text{rep}(0:5, 20))n \leftarrow length(x)set.seed(41333)
func <- function(mu){rnorm(1,mu,0.05)}
y \leftarrow sapply(dchisq(x,3), func)
# plot of data
plot(jitter(x), y, xlab="x (jittered)")
# fit with default settings
fit \le unireg(x, y, g=5)
# short overview of the fitted spline
fit
# prediction at interim values
predict(fit, c(1.5,2.5,3.5,4.5))
# fit without penalty (we can use at most g=2 inner knots if k=3)
fit2 \le unireg(x, y, penalty="none", g=2)
# plot of fitted spline with or without data
plot(fit2)
plot(fit2, onlySpline=TRUE)
# fit without penalty and without constraint
```

```
# (does not differ from fit2 with constraint in this case)
fit3 <- unireg(x, y, penalty="none", g=2, constr="none")
# plot of true and fitted functions
plot(jitter(x), y, xlab="x (jittered)")
curve(dchisq(x,3), 0, 5, type="l", col="grey", lwd=2, add=TRUE)
points(fit, lwd=2)
points(fit2, col="blue", lwd=2)
points(fit3, col="red", lwd=2)
legend("bottomright", legend = c("true mean function",
        "difference penalized unimodal fit",
        "unpenalized fit (with and without constraint)"),
    col=c("grey","black","red"),lwd=c(2,2,2))
# estimated variance
fit$sigmasq
fit2$sigmasq
## Not run:
# fit with isotonic, antitonic and inverse-unimodal constraint (just for completeness)
fit4 <- unireg(x,y,constr="antitonic",g=5)
fit5 <- unireg(x,y,constr="isotonic",g=5)
fit6 <- unireg(x,y,constr="invuni",g=5)
points(fit4,col="orange",lwd=2)
points(fit5,col="brown",lwd=2)
points(fit6,col="yellow",lwd=2)
# suppose only aggregated data had been given
means <- c(mean(y[1:20]), mean(y[21:40]), mean(y[41:60]), mean(y[61:80]),
           mean(y[81:100]), mean(y[101:120]))
sigmasq <- c(sd(y[1:20]),sd(y[21:40]),sd(y[41:60]),sd(y[61:80]),sd(y[81:100]),sd(y[101:120]))^2
# unimodal fit with differences penalty
fit7 <- unireg(x=unique(x), y=means, g=5, w=NULL, sigmasq=sigmasq, abstol=NULL)
plot(unique(x), means, pch=19, ylim=range(y))
curve(dchisq(x,3), 0, 5, type="l", col="grey", lwd=2, add=TRUE)
points(fit7, type="l", col="green", lwd=2)
legend("bottomright", legend = c("true mean function", "observed mean values",
    "diff. penalized unimodal fit for means"),
  col=c("grey","black","green"), lty=c(1,NA,1), lwd=c(2,0,2), pch=c(NA,19,NA))
```
## End(Not run)

# <span id="page-12-0"></span>Index

∗Topic models plot.unireg, [3](#page-2-0) points.unireg, [4](#page-3-0) predict.unireg, [5](#page-4-0) print.unireg, [6](#page-5-0) unireg, [8](#page-7-0) ∗Topic nonparametric plot.unireg, [3](#page-2-0) points.unireg, [4](#page-3-0) predict.unireg, [5](#page-4-0) print.unireg, [6](#page-5-0) unireg, [8](#page-7-0) ∗Topic regression plot.unireg, [3](#page-2-0) points.unireg, [4](#page-3-0) predict.unireg, [5](#page-4-0) print.unireg, [6](#page-5-0) unireg, [8](#page-7-0) equiknots, [2,](#page-1-0) *[8](#page-7-0)*, *[11](#page-10-0)*

plot.unireg, [3,](#page-2-0) *[4](#page-3-0)*, *[6,](#page-5-0) [7](#page-6-0)*, *[11](#page-10-0)* points.unireg, *[3](#page-2-0)*, [4,](#page-3-0) *[6,](#page-5-0) [7](#page-6-0)*, *[11](#page-10-0)* predict.unireg, *[3,](#page-2-0) [4](#page-3-0)*, [5,](#page-4-0) *[11](#page-10-0)* print.unireg, [6,](#page-5-0) *[11](#page-10-0)*

unimat, *[2](#page-1-0)*, [7,](#page-6-0) *[11](#page-10-0)* unireg, *[2](#page-1-0)[–8](#page-7-0)*, [8](#page-7-0)